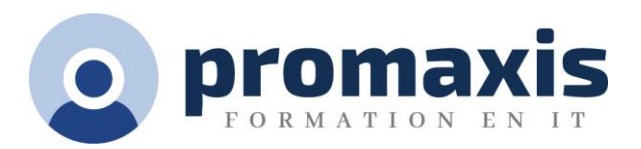

# MICROSOFT® FORMULES DE BASE EXCEL

## 1/2 JOUR

Dans ce cours, vous apprendrez à créer et à travailler efficacement avec certaines des formules et fonctions les plus populaires et les plus utilisées. Vous acquerrez également une compréhension des opérateurs mathématiques courants et de l'ordre des opérations. Vous pourrez ainsi créer des calculs Excel pour générer des données très instructives !

## CONTENU DU COURS

## CRÉER DES FORMULES DANS UNE FEUILLE DE CALCUL

- Formules Excel
- Fonctions Excel
- La barre de formule
- Éléments d'une formule Excel
- Opérateurs mathématiques communs
- L'Ordre des opérations

## INSÉRER DES FONCTIONS DANS UNE FEUILLE DE CALCUL

- Fonctions
- La bibliothèque de fonctions
- Fonctions communes dans Excel
- La fonction d'auto-complétion

## RÉUTILISER LES FORMULES

- Les commandes Couper, Copier et Coller
- Les options du collage spécial
- Références relatives
- Références absolues
- Références mixtes
- Definition des noms
- Calculs automatiques du classeur
- Afficher et masquer les formules

## UTILISER LES FONCTIONS DE DATE

- La fonction TODAY (AUJOURD'HUI)
- La fonction NOW (MAINTENANT)
- La fonction NETWORKDAYS (NB.JOURS.OUVRES)
- Sérialisation des dates et des heures avec les fonctions

## UTILISER LES FONCTIONS DE TEXTE

- Fonctions de texte
- Formats de nombres personnalisés
- Les fonctions UPPER (MAJUSCULES), LOWER (MINISCULE), et PROPER (NOMPROPRE)
- La fonction CONCATENATE (CONCATENER)
- La fonction TRANSPOSE
- L 'assistant TEXT TO COLUMNS (CONVERSION)